# **X-COM-8i**

# **8 serielle Schnittstellen (8 x RS-232 oder 8 x RS-4xx)**

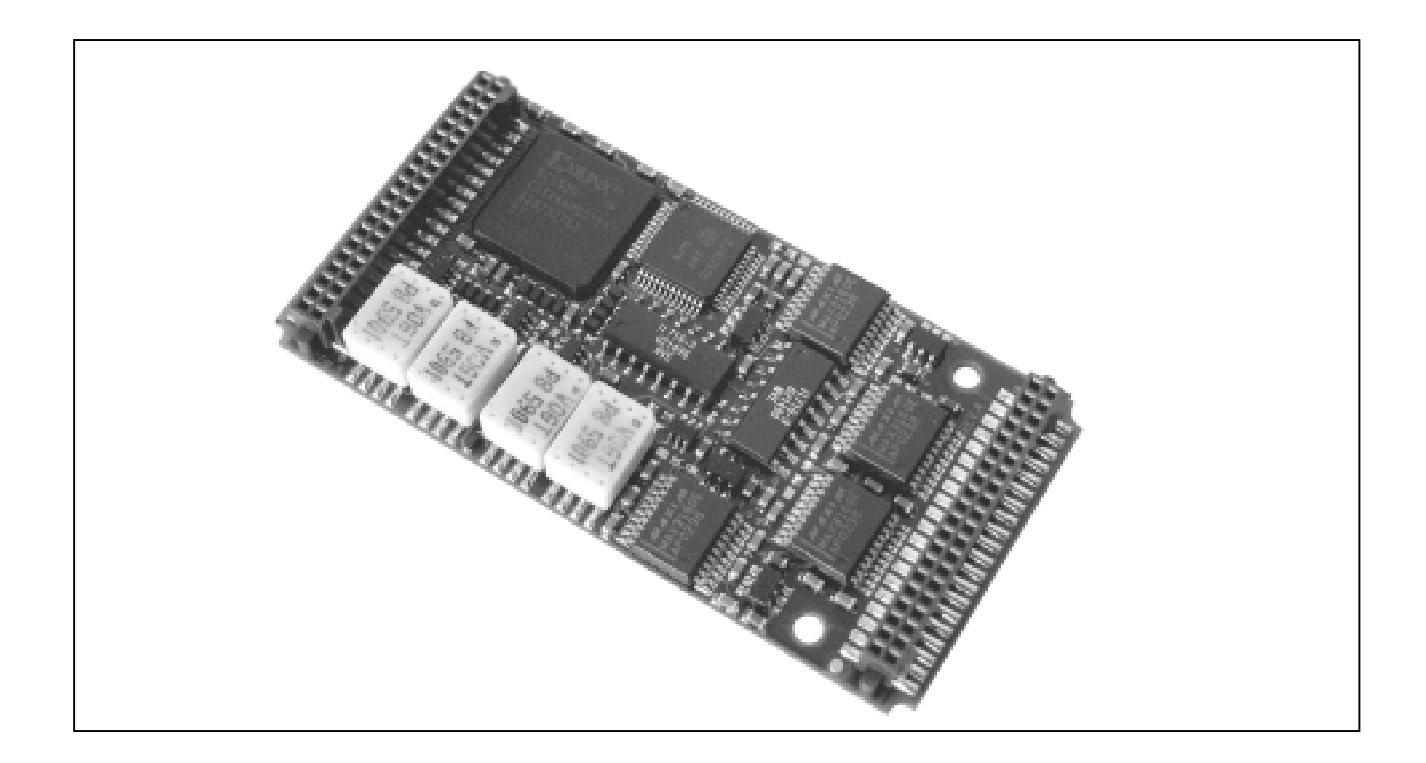

# **10.11. X-COM-8i**

### **Inhaltsverzeichnis**

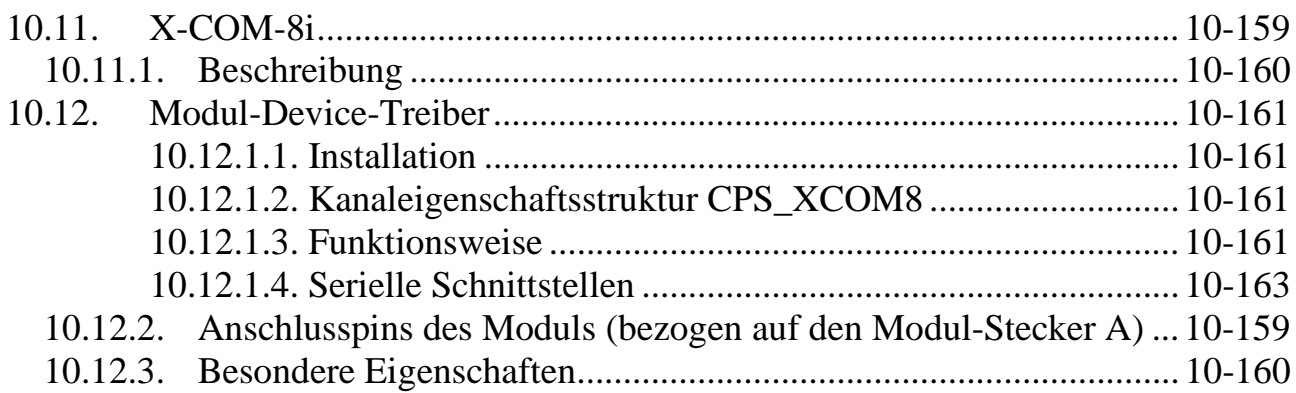

# **10.11.1. Beschreibung**

Das Modul ist in 2 Versionen verfügbar:

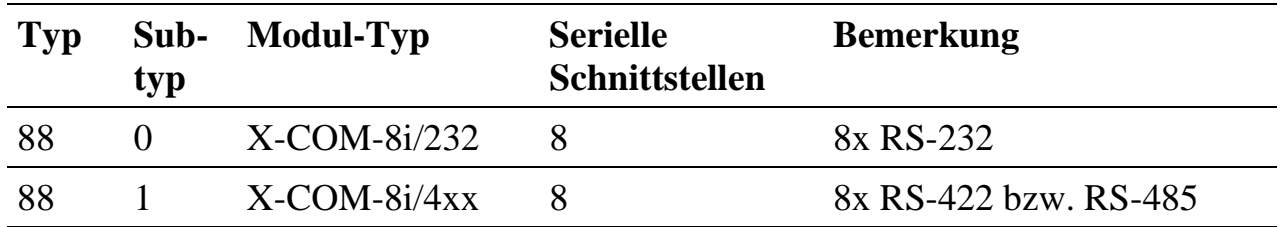

Die 8 seriellen Schnittstellen sind PC-kompatibel. Das Modul ist in einer Variante mit 8 RS-232 Schnittstellen und einer Variante mit 8 RS-4xx Schnittstellen (per Software zwischen RS-422 und RS-485 umschaltbar) lieferbar. Jede Schnittstelle verfügt über 64 Byte große Empfangs- bzw. Sendepuffer. Die max. Datenrate beträgt 3Mb/s (RS-485) bzw. 1Mb/s (RS-232);

## **10.12. Modul-Device-Treiber**

## **10.12.1.1. Installation**

Der Modul-Device-Treiber für OsX hat die Programmnummer 8058h und den Dateinamen mxcom8.exe. Der Modul-Device-Treiber für Windows hat den Namen mxcom8.sys. Die Installation aus einem PC-Programm (z.B. für Steckplatz 1, Layer 0):

#### **Error = max\_load\_mdd (hModul, 1, 0, 0, 0x8058, NULL, &hMDD);**

Befehl in einer INS-Datei (z.B. für Steckplatz 1, Layer 0):

#### **MAXLOADMDD slot=1 layer=0 progno=8058**

## **10.12.1.2. Kanaleigenschaftsstruktur CPS\_XCOM8**

Die CPS für das Modul hat den Namen CPS\_XCOM8.

## **10.12.1.3. Funktionsweise**

Der MDD bietet eine Zwischenpufferung der Sende- und Empfangdaten.

#### **Senden**

Die Daten, die dem MDD zum Senden übergeben werden, werden zunächst im MDD zwischengespeichert. Der MDD reagiert auf den Interrupt, mit dem das Modul signalisiert, dass im Sende-FIFO-Puffer des Moduls Platz frei ist. Der MDD schreibt dann die zwischengepufferten Daten in das Modul, von wo aus sie versendet werden. Auf diese Weise kann das Anwenderprogramm beliebig Sendedaten nachliefern, ohne dass es sich um die Abwicklung des Sendevorgangs kümmern muss. Die Beschränkung liegt in der Größe des MDD-internen Zwischenpuffers, die beim Öffnen des Kanals festgelegt wird.

#### **Empfangen**

Der MDD reagiert auf den Interrupt, mit dem das Modul signalisiert, dass Daten im Empfangs-FIFO der jeweiligen Schnittstelle vorliegen. Der MDD entnimmt daraufhin die Daten aus dem FIFO und puffert sie intern zwischen. Das Anwenderprogramm kann zu jedem Zeitpunkt Daten abholen. Falls gerade keine vorliegen, wird dies gemeldet. Die Größe des MDD-internen Zwischenpuffers wird beim Öffnen des Kanals festgelegt.

#### **Handshake**

Das Modul unterstützt 2 Protokolle, mit denen ein Überlauf des Empfangspuffers verhindert werden kann:

- RTS-CTS Handshake: Die RTS- und CTS-Signale von Sender und Empfänger sind gekreuzt. Der Sender signalisiert über sein RTS-Signal, dass er Daten zum Senden vorliegen hat. Wenn der Empfänger bereit für den Empfang ist, muss er dies wiederum über sein RTS-Signal melden. Daraufhin beginnt der Sender mit dem Versenden der Daten. Wenn sich eine bestimmte (in *ulXoffLim* einstellbare) Anzahl von Zeichen im Empfangspuffer befinden, setzt der Empfänger RTS =0. Der Sender muss auf diesen Signalwechsel an seinem CTS Eingang mit der Unterbrechung des Sendens reagieren. Sobald der Füllstand des Empfangspuffers im Empfänger eine bestimmte (in *ulXonLim* einstellbare) Schwelle wieder unterschreitet (dadurch dass die Daten vom Anwenderprogramm abgeholt wurden), setzt der Empfänger RTS wieder =1. Daraufhin kann der Sender wieder Daten senden. Hat der Sender keine weiteren Sendedaten vorliegen, beendet er die Sendung durch Zurücksetzen seines RTS-Signals.
- XON/XOFF Handshake: Dieses Protokoll arbeitet ohne Steuerleitungen. Statt dessen wird ein Zeichen als XOFF-Zeichen (üblicherweise 13h) und eines als XON-Zeichen (üblicherweise 11h) auf Sender- und Empfängerseite vereinbart. Der Empfänger kann den Sender durch Senden von XOFF anhalten. Durch Senden von XON wird dem Sender mitgeteilt, dass er Daten senden kann. Die vereinbarten Zeichen dürfen in den Sendedaten nicht vorkommen. Sie werden auch nicht in den Empfangspuffer eingetragen.

# **10.12.1.4. Serielle Schnittstellen**

Ein Zugriff auf eine der vier seriellen Schnittstellen kann mit folgender CPS erfolgen:

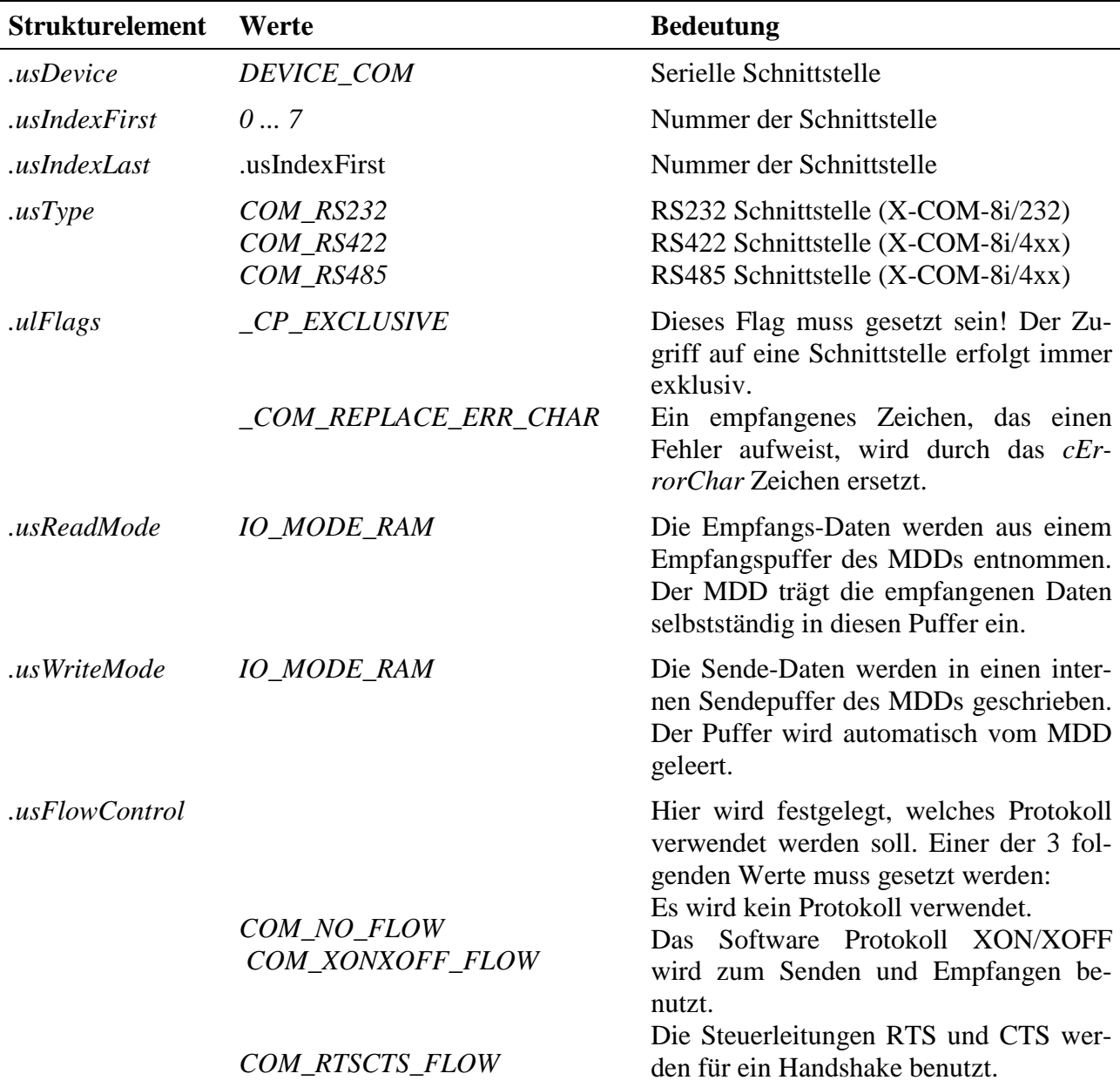

 $\overline{a}$ 

| <b>Strukturelement</b> | Werte                                                                                            | <b>Bedeutung</b>                                                                                                    |
|------------------------|--------------------------------------------------------------------------------------------------|----------------------------------------------------------------------------------------------------|
| .ulBaudRate            | 46  3000000                                                                                      | Baudrate (in Baud)<br>Alle Standardwerte sind einstellbar.                                                                                                  |
| . usByteSize           | COM_5_BITS<br>COM_6_BITS<br>COM_7_BITS<br>COM_8_BITS                                             | Anzahl der Bits pro Zeichen:<br>5 Bits<br>6 Bits<br>7 Bits<br>8 Bits                                                                                        |
| .usStopBits            | COM_ONE_STOPBIT<br>COM_ONE5_STOPBITS<br>COM_TWO_STOPBITS                                         | Anzahl der Stopp-Bits:<br>1 Stoppbit<br>1,5 Stoppbits<br>2 Stoppbits                                                                                        |
| .usParity              | COM_NO_PARITY<br>COM_EVEN_PARITY<br>COM_ODD_PARITY<br><b>COM_MARK_PARITY</b><br>COM_SPACE_PARITY | Paritäts-Bit:<br>kein Paritätsbit<br>gerades Parität<br>ungerade Parität<br>Paritätsbit = Mark<br>Paritätsbit = $Space$                                     |
| .ulXonLim              | $1 \dots$ ulXoffLim                                                                              | Erreicht der Empfangspuffer<br>diesen<br>Füllstand, wird die Gegenstelle mittels<br>des gewählten Protokolls veranlasst,<br>Zeichen zu senden.              |
| .ulXoffLim             | $1 \ldots$ ulRcvBuffer                                                                           | Erreicht der Empfangspuffer<br>diesen<br>Füllstand, wird die Gegenstelle mittels<br>des gewählten Protokolls veranlasst, kei-<br>ne Zeichen mehr zu senden. |
| .cXonChar              |                                                                                                  | Das XON Zeichen für das XON/XOFF<br>Software Protokoll.                                                                                                    |
| .cXoffChar             |                                                                                                  | Das XOFF Zeichen für das XON/XOFF<br>Software Protokoll.                                                                                                    |
| .cErrorChar            |                                                                                                  | Fehlerzeichen. Dieses Zeichen wird be-<br>nutzt, um fehlerhafte Zeichen im Emp-<br>fangsbuffer zu überschreiben.                                            |
| .ulTmtBuffer           | 02024                                                                                            | Größe des Sendepuffers                                                                                                    |
| .ulRcvBuffer           | 010240                                                                                           | Größe des Empfangspuffers                                                                                                    |
| .ulTimeout             | 0                                                                                                | Reserviert                                                                                                    |
| .ulCallBackEvents      | _XCOM8_EVENT_RCV_BUFFER Die                                                                      | Software-<br>Füllgrenze<br>im                                                                                                    |

<sup>&</sup>lt;sup>1</sup> Die seriellen Schnittstellen Controller werden mit einem Takt von 48 MHz versorgt. Die möglichen Baudraten berechnen sich nach folgender Formel: Baudrate = 48000000 : x mit x=1..65535. Wird eine Baudrate angegeben, die nicht möglich ist, stellt der MDD den nächstgelegenen möglichen Wert ein. Der tatsächlich eingestellte Wert kann in diesem Fall mit einem Sonderdienst abgefragt werden.

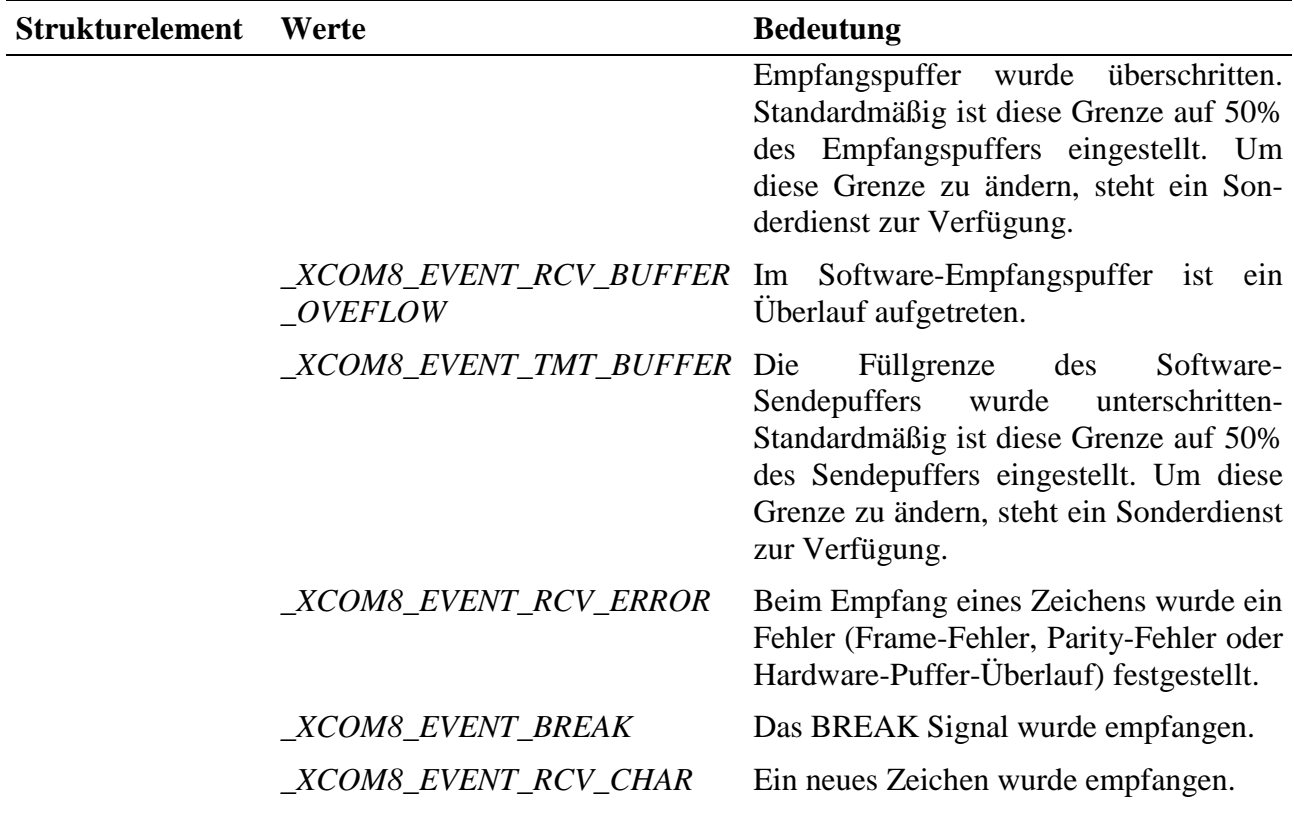

#### **Anmerkungen**

Nach dem Öffnen eines RS-485 Kanals ist dieser standardmäßig auf Empfang geschaltet. Zum Umschalten stehen Sonderdienste zur Verfügung.

#### **Eingabe- und Ausgabedienst**

Der Datentyp des Kanals ist DATA\_UCHAR.

- **max\_write\_channel\_block**
- **max\_read\_channel\_block**

Ist bei der Übertragung ein Fehler aufgetreten, liefert der Dienst einen Fehler zurück (XCOM8\_UART\_ERROR). Der Fehler **muss** daraufhin mit einem Sonderdienst (**max\_channel\_info,** Infotyp INFO\_ERROR) zurückgesetzt werden.

Sind bei einem Lesevorgang nicht die Anzahl der gewünschten Zeichen vorhanden, werden die im Puffer vorhandenen Zeichen zurückgegeben. Der Parameter ulSize enthält nach dem Aufruf die Anzahl der zurückgegebenen Zeichen.

Ist bei einem Schreibzugriff im Puffer nicht genügend Platz vorhanden, werden keine Daten übernommen und der Dienst liefert den Fehler ERR\_BUFFER\_FULL zurück.

#### **Callback-Funktion**

Über das Strukturelement *ulCallbackEvents* kann festgelegt werden, über welches Ereignis man informiert werden möchte. Die Callback-Funktion bekommt 4 Byte Nutzdaten übergeben, die angeben, welche Ereignisse aufgetreten sind. Dazu werden die Konstanten, die in *ulCallbackEvents* anzugegeben sind, zurückgegeben.

#### **Sonderdienste**

- **max\_channel\_info,** Infotyp INFO\_ERROR: um im Falle eines Fehlers den Fehler zurückzusetzen und eine genauere Fehlerursache zu ermitteln (zuvor **max\_clear\_error** aufrufen!). Es werden 4 Byte Daten zurückgeliefert, die aus einer Oder-Verknüpfung der folgenden Werte bestehen:
	- \_XCOM8\_ERROR\_OVERRUN : Es wurde ein Überlauf im Hardware-Empfangspuffer festgestellt.
	- XCOM8 ERROR FRAME : Es wurde ein Frame-Fehler in dem Empfangszeichen festgestellt.
	- XCOM8 ERROR BREAK : Es wurde ein BREAK-Signal festgestellt.
	- \_XCOM8\_ERROR\_RCV\_BUFFER\_OVERFLOW : Der Software-Empfangspuffer im Treiber ist übergelaufen.
	- \_XCOM8\_ERROR\_PARITY : Es wurde ein Parity-Fehler in dem Empfangszeichen festgestellt.
	- \_XCOM8\_ERROR\_TMT : Beim Senden eines Zeichens wurde ein Fehler festgestellt.
- **max\_channel\_info,** Infotyp INFO\_XCOM8\_RCV\_BUFFER und IN-FO\_XCOM8\_TMT\_BUFFER: liefert die Anzahl der Zeichen im Empfangs- bzw. Sendepuffer zurück. Die Anzahl der Zeichen wird als ULONG-Wert zurückgeliefert.
- **max\_channel\_control,** Steuerbefehle CMD\_DIR\_OUTPUT, CMD\_DIR\_INPUT: eine serielle RS-485 Schnittstelle auf Senden bzw. Empfang umschalten. CMD\_DIR\_AUTO\_OUTPUT: die RS-485 Schnittstelle wird automatisch auf Senden beziehungsweise Empfang umgeschaltet. Die Schnittstelle wird solange auf Senden eingestellt, wie Sendedaten zur Verfügung stehen. Danach schaltet Sie automatisch auf Empfang um. Der Funktion werden keine Daten übergeben.
- **max\_channel\_control**, Steuerbefehle CMD\_XCOM8\_CLEAR\_RCV\_BUFFER und CMD\_XCOM8\_CLEAR\_TMT\_BUFFER: Empfangs- bzw. Sendepuffer des MDDs löschen. Es werden keine Daten übergeben.
- **max\_channel\_info,** Infotyp INFO\_XCOM8\_BAUDRATE: die tatsächlich eingestellte Baudrate abfragen. Der Wert wird als ULONG-Wert zurückgegeben.

• **max\_channel\_control,** Steuerbefehl CTRL\_XCOM8\_MODEM\_LINES: Steuerleitungen manuell schalten.

In dem zu übergebenen ULONG-Wert bestimmen die Flags \_XCOM8\_RTS\_0 und \_XCOM8\_RTS\_1 den Zustand des RTS-Signals (nur für RS-232, steht nicht zur Verfügung, wenn *.usFlowControl* = COM\_RTSCTS\_FLOW gesetzt ist).

- **max\_channel\_info,** Infotyp INFO\_XCOM8\_MODEM\_LINES: Status der Steuerleitung CTS abfragen. Diese stehen nur für RS-232 Schnittstellen zur Verfügung. Es wird ein ULONG-Wert zurückgeliefert.
- **max\_channel\_control,** Steuerbefehl CTRL\_XCOM8\_EVENT\_RCV\_BUFFER und CTRL\_XCOM8\_EVENT\_TMT\_BUFFER: Die Füllgrenze des Empfangs- / Sendepuffers, bei der die Callback-Funktion aufgerufen werden soll wird eingestellt. In dem zu übergebenden ULONG-Wert muss eingetragen werden, auf wieviel Zeichen die Schwelle eingestellt werden sol

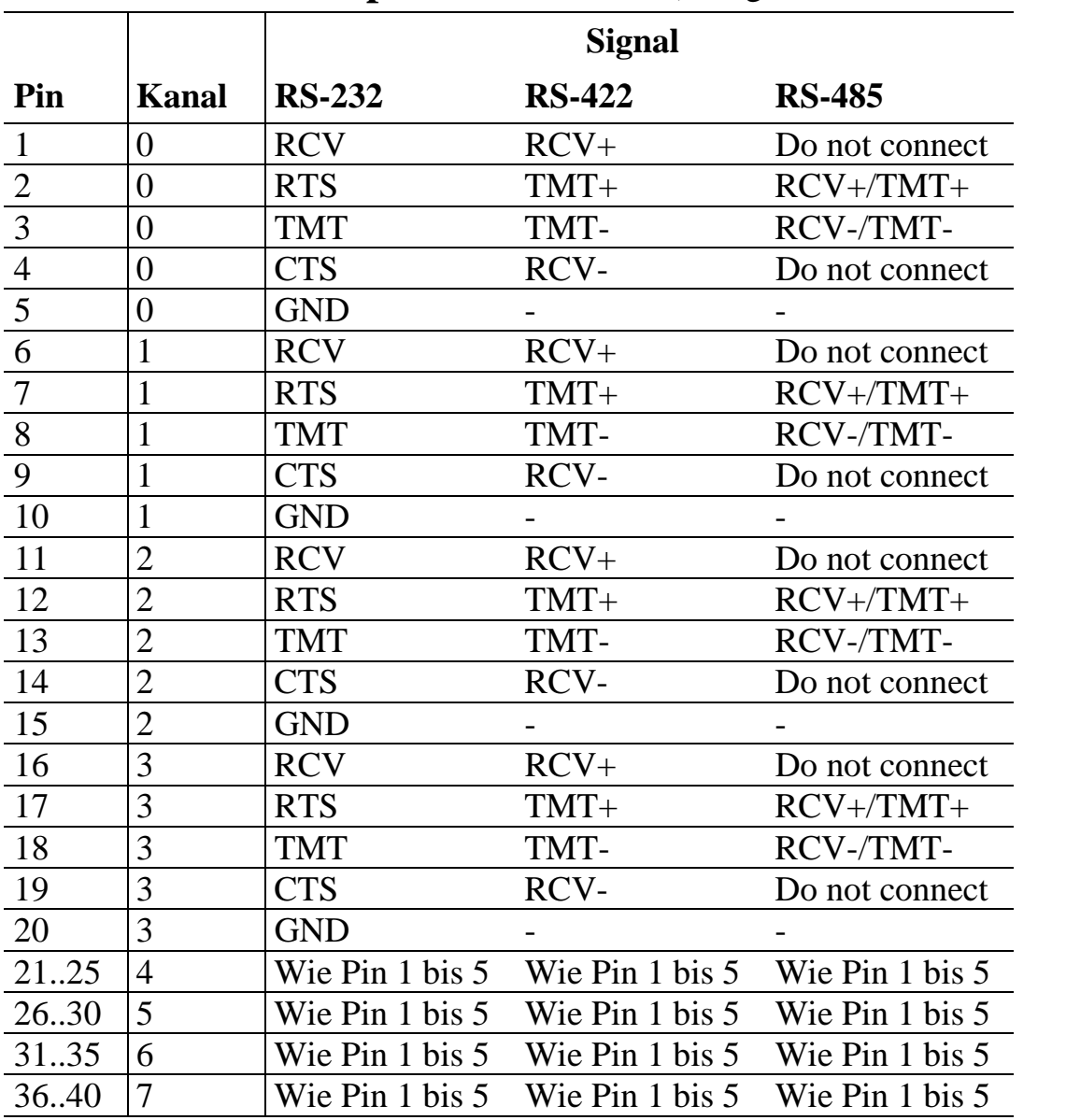

# **10.12.2. Anschlusspins des Moduls** (bezogen auf den Modul-Stecker A)

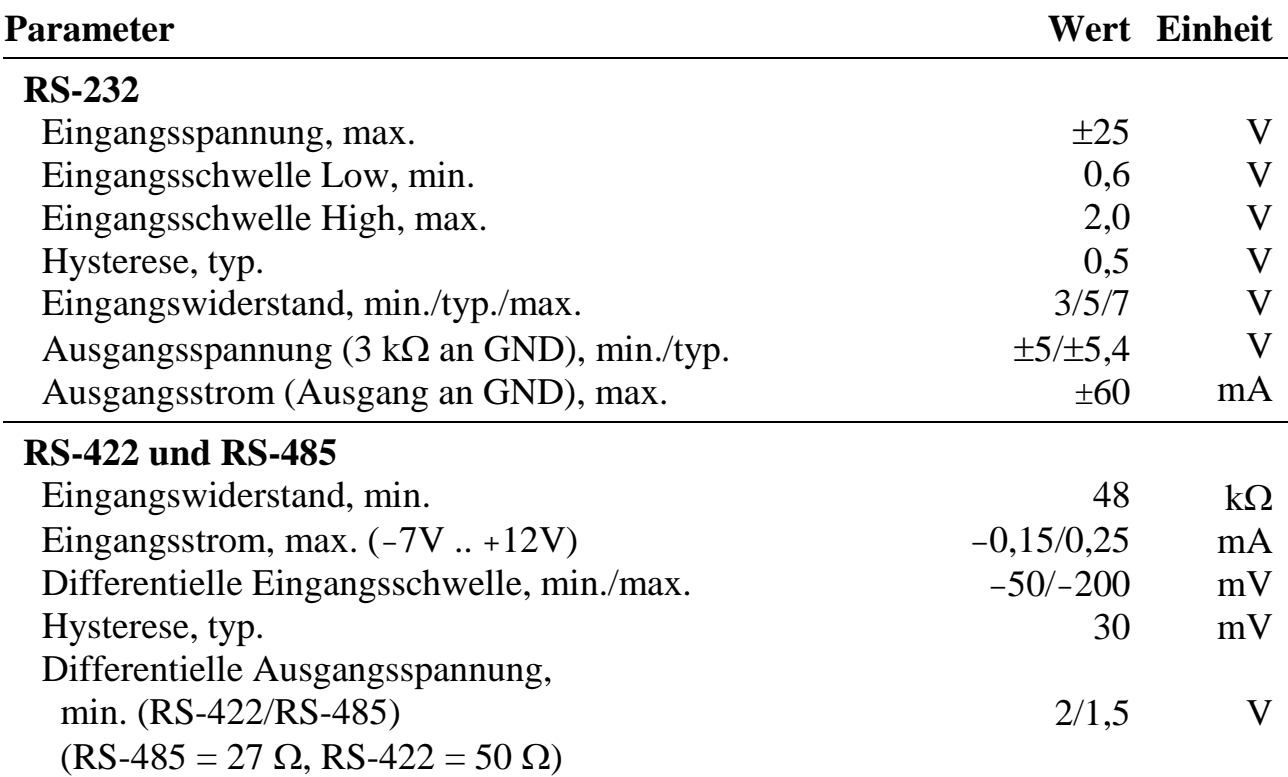

# **10.12.3. Besondere Eigenschaften**